## **Ducking Events - General Information**

Last Modified on 11/16/2022 11:49 am EST

The following article provides general information and a basic overview of the **HDA Ducking Event** and its capabilities. Additional articles detail the procedure for creating and programming the Ducking Events when using Accelerator 3 and Flex 2 software.

Please refer to this [article](http://urcfaq.knowledgeowl.com/help/comparing-paging-events-and-ducking-events) for the difference between a **Paging Event** and a **Ducking Event**.

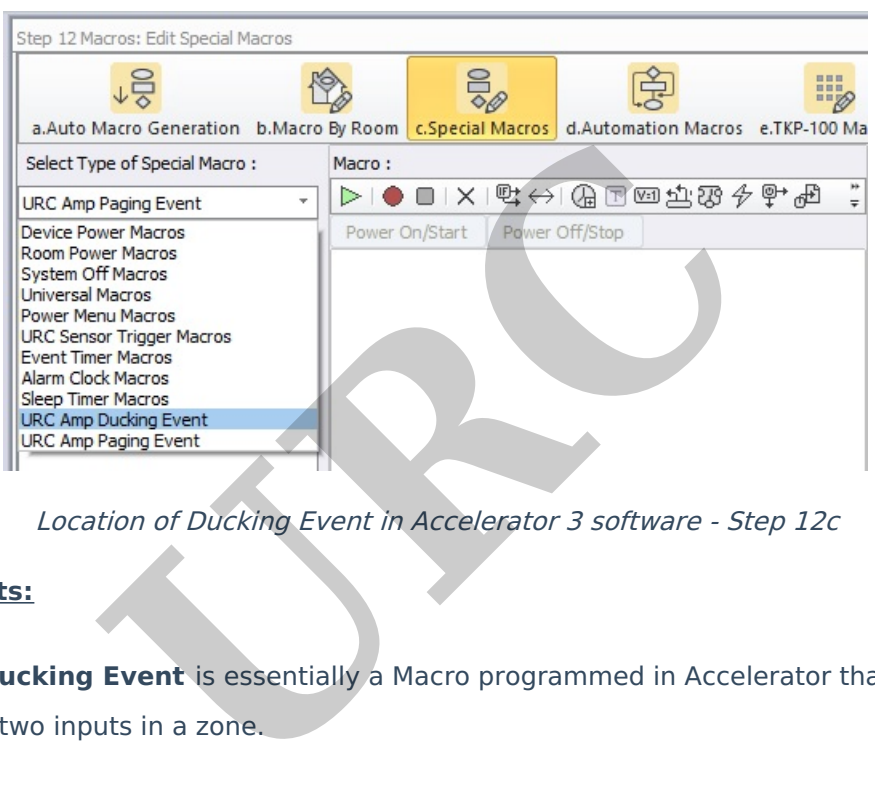

Location of Ducking Event in Accelerator 3 software - Step 12c

## **Ducking Events:**

- An **HDA Ducking Event** is essentially a Macro programmed in Accelerator that allows the playing of two inputs in a zone.
- One input or sound file is "ducked" on top of another.
- When an input is "ducked" on top of another, the original input in the zone may have its volume reduced by a percentage.
- **Setup Ducking Events** in Accelerator Step 12c, TC Flex 2 Step 10 (Special Macro):

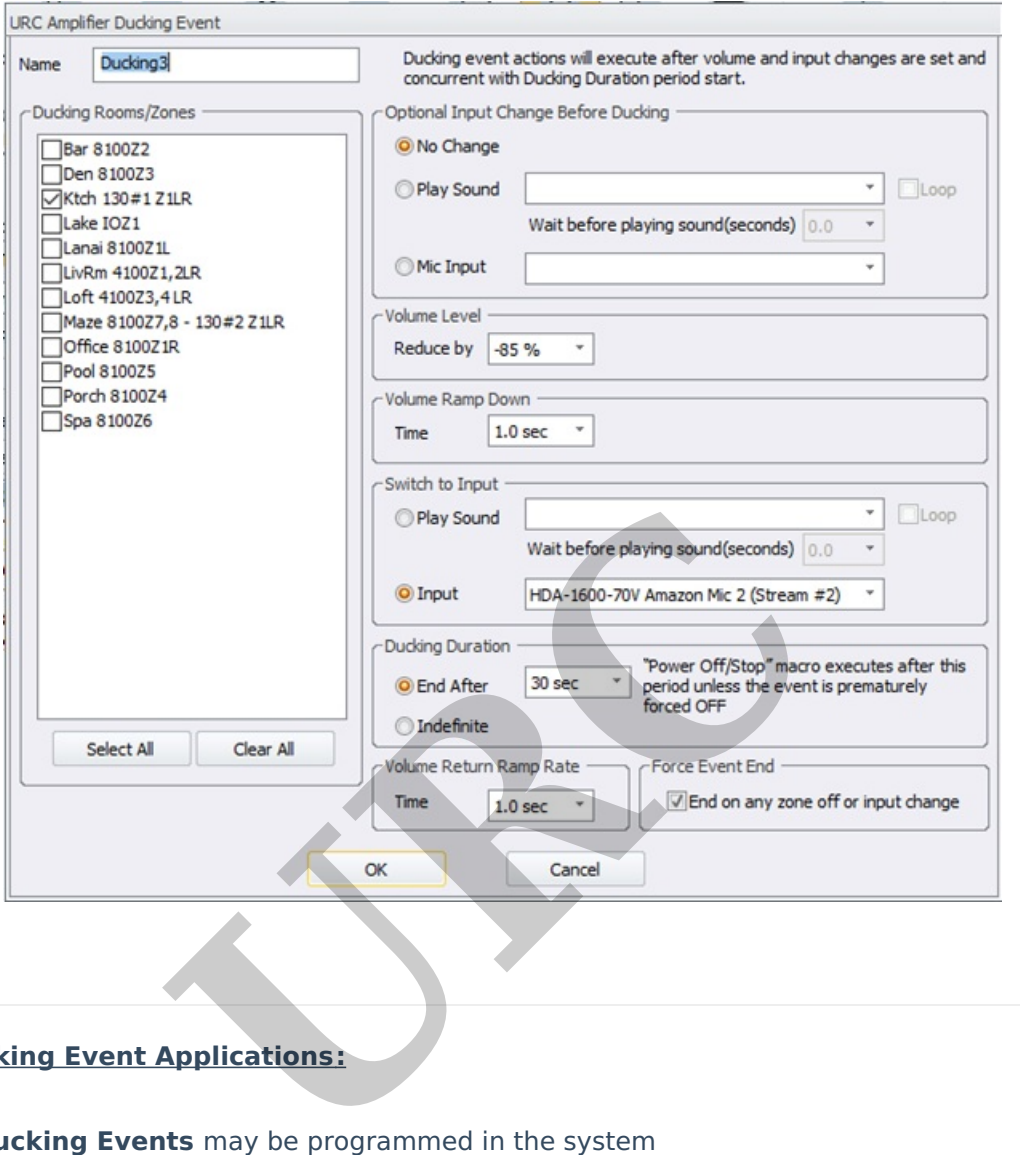

## **HDA Ducking Event Applications:**

- 64 **Ducking Events** may be programmed in the system
- Use for announcements in commercial applications, blending the microphone audio into the zones while decreasing the volume of the current zone input
- Duck a pre-recorded announcement sound file into a zone playing background music, just like what you hear at an airport, or in an office setting
- Duck a pre-recorded sound effect into a zone playing a sporting event, just like sound effects heard at a sports bar when the home team scores
- Blend Two Microphone Inputs together in a zone or group of zones

## **Additional Information & Resources:**

Please refer to this [article](http://urcfaq.knowledgeowl.com/help/comparing-paging-events-and-ducking-events) for the difference between a **Paging Event** and a **Ducking Event**. Please also refer to this [article](https://urcfaq.knowledgeowl.com/help/paging-events-general-information) describing when to use sound & audio files in a **Paging Event.** Please also refer to this [article](https://urcfaq.knowledgeowl.com/help/ducking-events-general-information) describing when to use sound & audio files in a **Ducking Event.**

To learn more about HDA products and programming, please see the HDA [Programmers](https://urcportal.com/filedownload/?p=1702) Guide or the Accelerator 3 online [Programming](https://urcportal.com/accelerator-3-programming-manual) Guide.

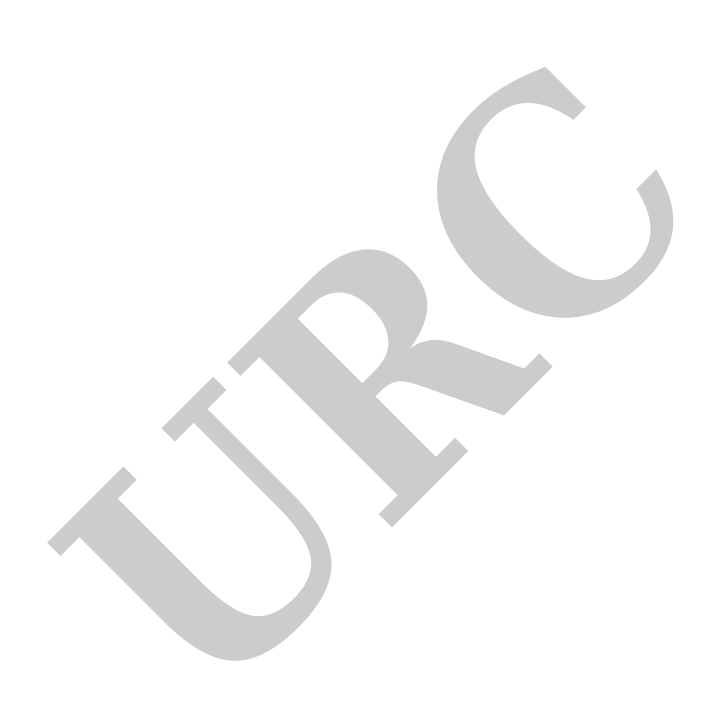